# **隠しコマンド(送信電力) LINBLE-Z2**

ver 1.0

Musen Connect,Inc.

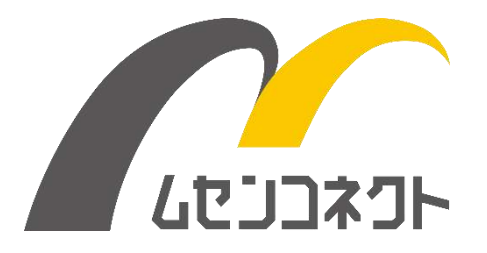

### <span id="page-1-0"></span>変更履歴

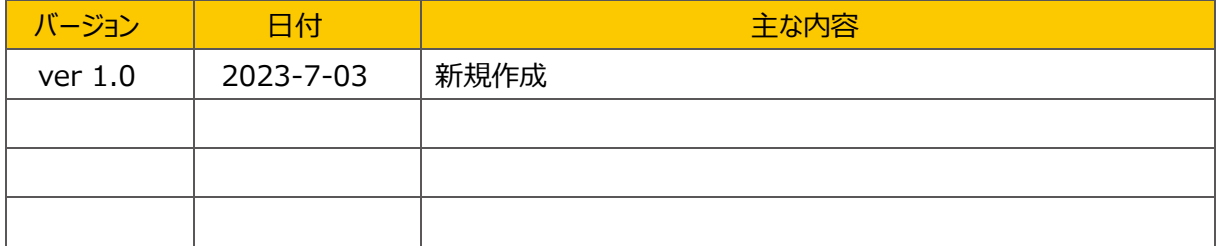

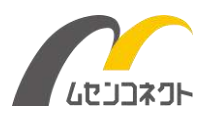

## <span id="page-2-0"></span>目次

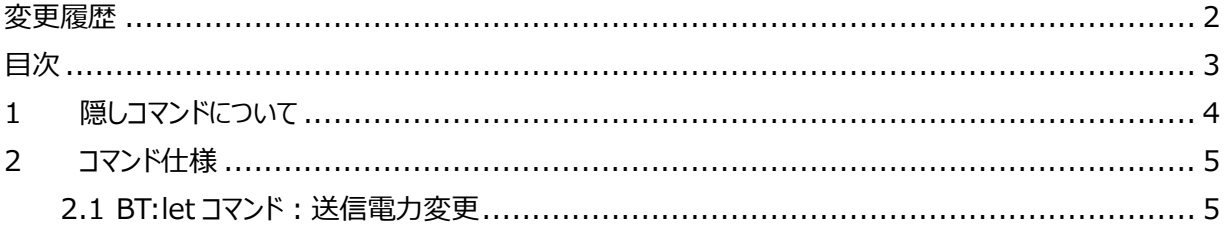

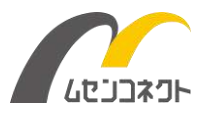

### <span id="page-3-0"></span>1 隠しコマンドについて

LINBLE-Z2 には隠しコマンドが搭載されています。

隠しコマンドはそれぞれ何らかの理由によって動作保証が困難なため正規コマンドとして扱うことはできませんが、 一部のお客様からのご要望を実現するため「試験的に」搭載しているコマンドです。 動作保証外であることをご了承いただき、お客様の利用環境で十分な評価をした上でお使いください。 尚、隠しコマンドは今後予告なく仕様変更やコマンド削除が行われる可能性がございますので、その点もご了 承の上、ご利用をご検討ください。

● 隠しコマンドの使い方

BT の後に「: (半角コロン) le lを付与します。

パラメータなど詳しい実行方法は各コマンドのご説明をご覧ください。

例) BT:leh

●隠しコマンドが実行できるのは「コマンド状態」時に限ります。

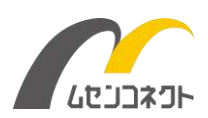

### <span id="page-4-0"></span>2 コマンド仕様

### <span id="page-4-1"></span>2.1 BT:let コマンド:送信電力変更

#### **◆ 動作**

LINBLE-Z2の最大送信電力を変更します。 LINBLE-Z2は14段階で調整可能です。 調整範囲の目安は -40dBm~+8dBmになります。 設定はフラッシュに保存されるため、電源OFF後も保持されます。

#### **◆ パラメータ書式**

デフォルトは0(+8dBm)です。

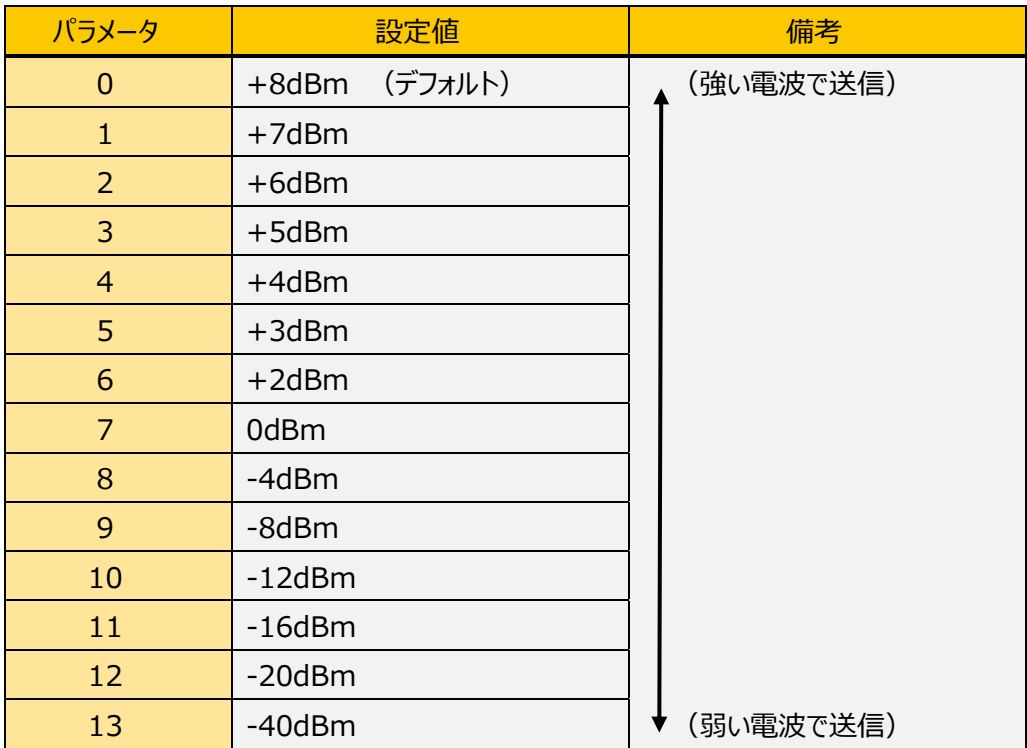

#### **◆ コマンド入力例**

BT:let0』 最大送信電力を+8dBmに設定

#### **◆ レスポンス**

ACKN↓ コマンド受付

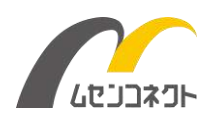

#### **◆ 注意事項**

- 通信距離は送信電力だけではなく、通信環境などの外的要因にも大きく影響されるため、送信電力の 変更が通信距離にうまく反映されない場合があります。
- 送信電力を弱くすると通信エラーが発生しやすくなり通信速度が落ちる場合があります。

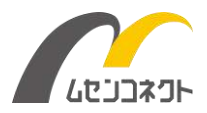